Reason 5 [Instruction](http://afile.westpecos.com/doc.php?q=Reason 5 Instruction Manual Apple Ios) Manual Apple Ios [>>>CLICK](http://afile.westpecos.com/doc.php?q=Reason 5 Instruction Manual Apple Ios) HERE<<<

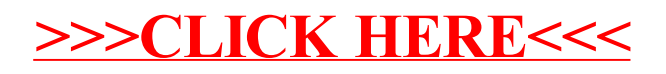